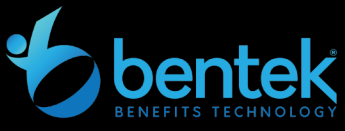

## **Open Enrollment Checklist**

Your Step-By-Step Guide to<br>Conquering Open Enrollment

## **Open Enrollment Preparation**

- $\Box$  Provide all benefit, plan, and rate change information.
- $\Box$  Provide open enrollment details: OE dates, active/passive enrollment, etc.
- $\Box$  Provide Payroll Calendar for new plan year and any payroll code changes.
- $\Box$  Review and make edits to the open enrollment site content documents.
- $\Box$  Update the Plan Comparisons directly in Bentek (if applicable).
- $\Box$  Update Plan Year and/or Calendar Year salaries in Bentek.
- $\Box$  Use Dependent Roster to review dependents aging out at end of plan year and communicate in advance with employees.
- $\Box$  Work with your Account Manager to check for age band changes on supplemental benefits.
- $\Box$  Draft open enrollment communications.

## **Open Enrollment Time**

- $\Box$  Send out your expertly crafted communications.
- $\Box$  Arrange your Admin Dashboard to keep an eye on OE Stats, EBC submissions, new documents, unverified dependents, and dependents with Incorrect SSNs.
- $\Box$  Use Admin Assist to guide employees through enrollment.
- $\Box$  Remind new hires to enroll under the New Hire Orientation module, not the Open Enrollment module.

## **Open Enrollment Wrap-Up**

- Verify dependents that were newly added, aged-out dependents were removed, and QDROS dependents are still enrolled.
- $\Box$  Make sure to enter COBRA event date and reason for dependents that aged out!
- □ Use reporting from Rosters or Widgets to analyze enrollment data.
- $\Box$  Use Benefit Changes report to capture all enrollment changes for OE.
- $\Box$  Use System Activity report to review dependent demographic changes.
- $\Box$  Transmit any completed EOI forms to carriers (if applicable).
- □ Work with your Account Manager to schedule your Open Enrollment carrier files.
- $\Box$  Coordinate FSA/HRA/HSA payroll funding amounts between payroll and vendor.
- $\Box$  Audit your carrier bills (list or self-billed) for accuracy of enrollment and rates.
- $\Box$  Work with your Account Manager to coordinate any special requests such as payroll export(s) or open enrollment deduction file(s).